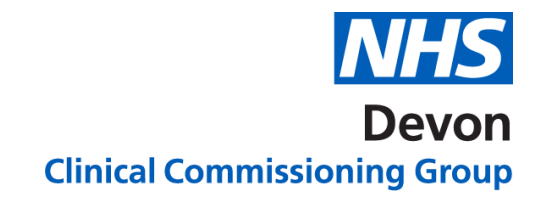

**How to …… Request Advice & Guidance**

Please see links below for the available Advice and Guidance service on e-Referrals.

**A & G Services available at [Torbay & South Devon NHS Foundation Trust](https://southwest.devonformularyguidance.nhs.uk/referral-guidance/key-messages/south-devon-torbay-pre-choice-triage-advice-guidance) A & G Services available at [Royal Devon & Exeter NHS Foundation Trust](https://northeast.devonformularyguidance.nhs.uk/referral-guidance/key-messages/eastern-pre-choice-triage-advice-guidance) A & G Services available at [Northern Devon Healthcare NHS Trust](https://northeast.devonformularyguidance.nhs.uk/referral-guidance/key-messages/northern-pre-choice-triage-advice-guidance)**

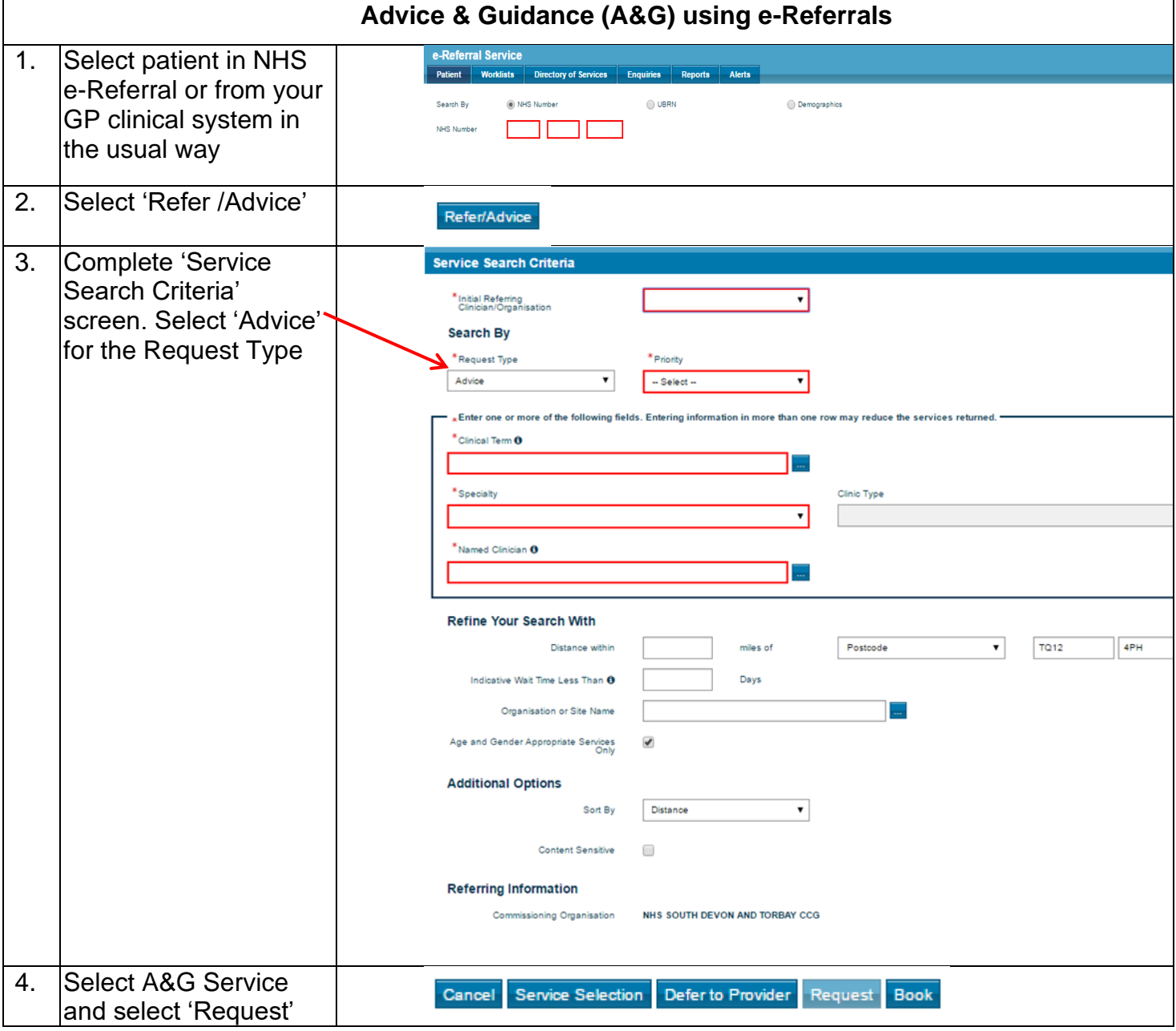

 $\overline{\phantom{a}}$ 

Version 1. Last edited: 05/03/2020

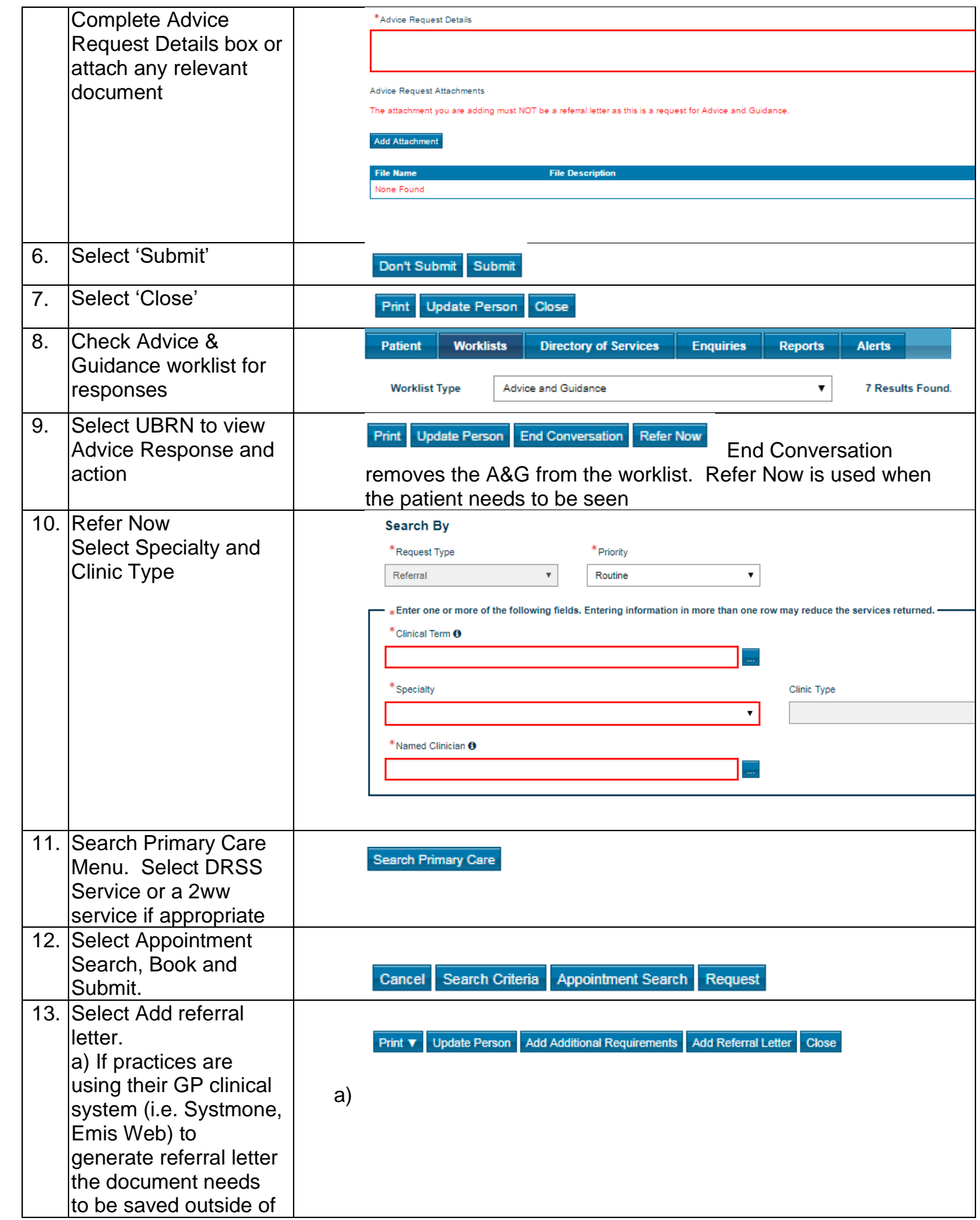

 $\overline{\phantom{a}}$ 

a.

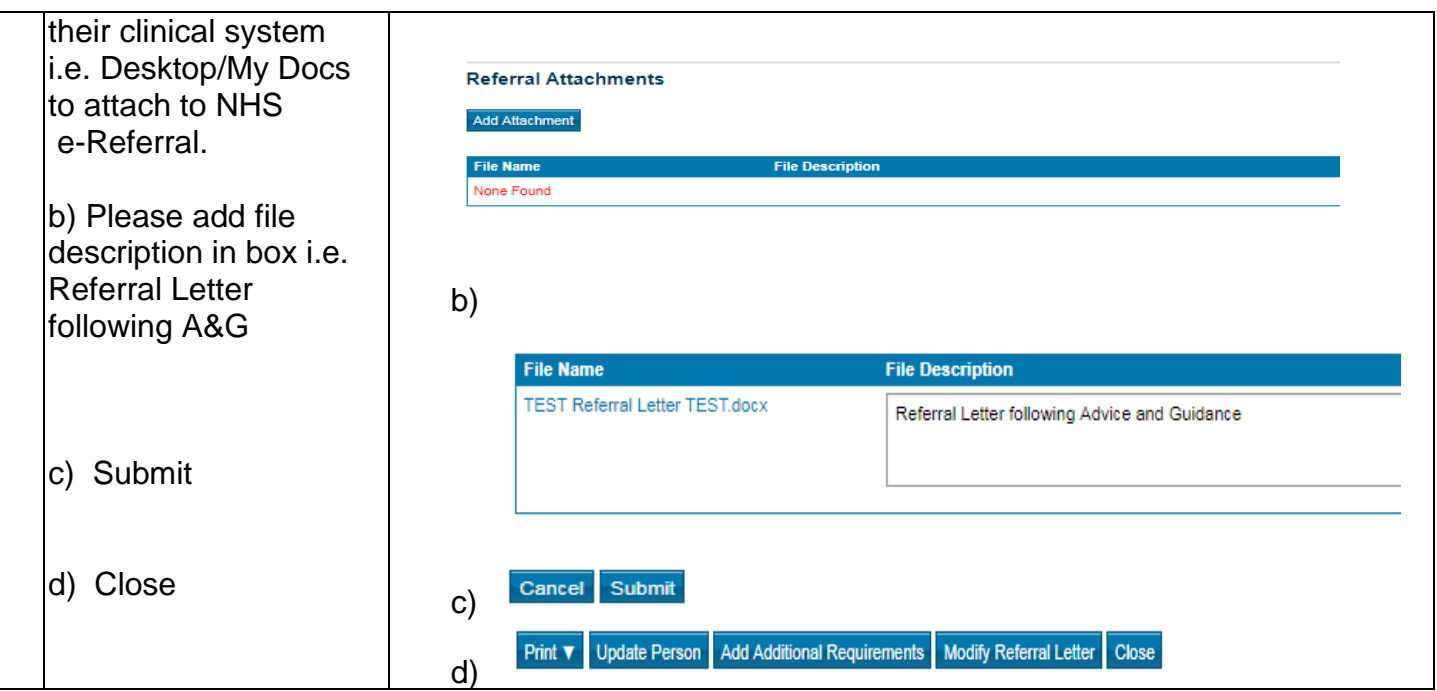